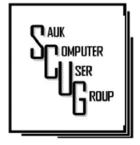

## THE COMPUTER CONNECTION SAUK COMPUTER USER GROUP

FEBRUARY 2024

#### VOLUME THIRTY-FIVE NUMBER TWO

#### INSIDE THIS ISSUE:

BOARD MINUTES &
JOKE

3.4

5 - 7

DEEPFAKE ON SOCIAL MEDIA PROMPT WARNING OF AI RISKS

12 UNNECESSARY WINDOWS PROGRAMS AND APPS YOU SHOULD Dec. Minutes 1/13/2024

Due to the weather conditions, the regular Club meeting was held virtually via Zoom.

There were 9 that checked in. Pres.
Neal welcomed those attending.
Updates on several members were given, Don Haag's funeral video is posted to his Facebook page,
Nancy Rich is home and doing therapy with Dixon Rehab.

Questions on Zoom backgrounds were asked and where to find this setting. It's under video settings, background & effects.

Also question on purchase sites for MS-Office and /or free alternatives.
Office is a download vs CD and the key is emailed. Libre Office and Apache Open Office are good free alternatives.

Mention was made that a "Moment 5" feature update to Windows 11 is going to be out in Feb.

Neal showed several video tutorials covering some new features in the Camera App to read QR codes,
Snipping Tool to
extract text from a
picture or pdf, a
"Seeing Al" app for
phones helps
visually impaired,
and emergency
services in Android
phones.

There was not a featured program as Joe 1 would prefer to give it at an in-person meeting, so Feb. will be next opportunity.

Board meeting is set for Angelo's Sterling Wed. Jan. 17.

Respectfully submitted
Neal

#### **Club Information**

Sauk Computer User Group PO Box 215 Sterling, IL 61081-0215

Neal Shipley - President topgun05@gmail.com

Website www.sauk.apcug.org

SCUG Email

#### saukcomputerusergroup@gmail.com

Editor and Printing done by:

Joe Fornero

j4nero@thewisp.net

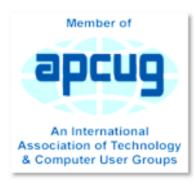

## BOARD MEETING MINUTES FOR JANUARY 17, 2024

Was held Jan. 17th at Angelo's Sterling.

Present were Neal, Joe1, Cheryl, Lorraine, Gloria and George.

Joe presented the Treasurer's report.

Just a reminder that members dues should be paid in February. \$20 for single; \$26 for a family

We will have nominations for board positions and the election to get back on schedule. Our next meeting is Feb. 10th with Joe1 presenting how to save and editing video clips.

The March presentation is TBD at this time

Joe and Glenda stated that 8 of the 10 cabins for the Australia 2025 trip are booked. If you want in, you need to talk with them.

Meeting was adjourned after several "How do I?" questions and solutions.

Respectfully submitted,
Neal

### Joke

The CEO of a company was in need of a secretary

He spread ads all over town. A few days later, there was a knock on his door. It was a dog. He had a newspaper in his mouth. He opened it to the classifieds page and pointed to the ad that the CEO had

placed. The CEO was impressed. But he thought it was a joke, so he decided to test the dog:

"Look, I need a secretary who understands the basics of computers"

The dog went to one of the secretary's desks, climbed on the chair, turned on the computer and the printer in total tranquility.

The CEO was amazed, but decided to go further:

"That's good, but I need a secretary who understands spreadsheets"

The dog quickly opened Excel, scanned rows and columns of data and then used pivot tables to create dashboards of charts. The astonished CEO desperately followed:

"Well, that's really fantastic, but my secretary must be bilingual!"

The dog replied:" Meow"

# Deepfakes on Social Media Prompt Warnings of Al Risks By Dr. Matthew Ogunbukola,

#### **Abstract**

Deepfakes, a technique using artificial intelligence to create manipulated videos and images, have become increasingly prevalent on social media. While initially used for entertainment purposes, the potential dangers of deep fakes have become a growing concern, prompting warnings of the risks posed by Al. Deepfakes can be used to spread misinformation, create political propaganda, or damage reputations. In addition, they can erode trust in information and institutions, making it more challenging to differentiate between truth and falsehood. Researchers and experts have called for increased regulation and education to address the risks posed by deep fakes. The development of effective detection tools is also crucial to mitigate the harm caused by these technologies.

#### Introduction

Deepfakes are videos or audio recordings that have been manipulated to make it look or sound like someone is saying or doing something they never actually said or did. These videos can be very convincing, and they are becoming increasingly easy to create. As a result, there are growing concerns about the potential risks of deep fakes, particularly on social media.

One of the biggest concerns about deep fakes is that they could be used to spread misinformation or propaganda. For example, a deep fake could be used to make it look like a politician is saying something controversial or offensive or to make it look like a celebrity is endorsing a product or service.

Deepfakes could also be

used to damage someone's reputation or to blackmail them. The rise of deep fakes to create realistic looking videos or audio of people saying or doing things they never actually said or did, is raising concerns about the potential for these technologies to be used to spread misinformation, damage reputations, or even influence elections. Deepfakes have been around for some years, they are becoming more prevalent on social media platforms like Facebook, Instagram, and TikTok. This is worrying because deep fakes can be used to spread misinformation, defame individuals or organizations, and even manipulate public opinion. Deepfakes are created using artificial intelligence (AI) techniques to

manipulate existing

### **Deepfakes on Social Media Prompt Warnings of AI Risks (cont.)**

images or videos to create new ones. The technology is still in its early stages, but it has already been used to create convincing deep fakes of celebrities, politicians, and other public figures.

There have been several high profile cases of deep fakes being used to spread misinformation. In one case, a deep fake video of former President Barack Obama was used to make it appear as though he was endorsing a particular candidate in the 2020 Democratic presidential primary. In another case, a deep fake video of a female politician was used to make it appear as though she was making sexist remarks.

These cases have raised concerns about the potential for deep fakes to be used to manipulate public opinion and

influence elections. In a recent survey, 72% of Americans said they were worried about the potential for deep fakes to be used to spread misinformation during the 2024 presidential election. The rise of deep fakes is also raising concerns about the potential for these technologies to be used to damage reputations or even commit fraud. For example, a deep fake video could be used to make it appear as though someone is saying or doing something embarrassing or

This could be used to damage someone's reputation or even get them fired from their job. And can be used to commit fraud. For example, a deep fake video could be used to make it appear as though someone is giving their consent to a financial transaction. This could be

illegal.

used to steal money or commit identity theft.

The potential risks of deep fakes are significant, and it is important to be aware of them. Many things can be done to mitigate the risks, including:

- Educating people about deep fakes and how to spot them.
- Developing technology to detect and remove deep fakes.
- Creating laws and regulations to govern the use of deep fakes.
- The rise of deep fakes is a reminder of the potential dangers of Al. As Al technologies continue to develop, it is important to be aware of the potential risks and take steps to mitigate them.

Author Dr. Matthew Ogunbukola, May 13, 2023

### 12 Unnecessary Windows Programs and Apps You Should Uninstall

### **By Ben Stegner**

Wondering which Windows apps to uninstall? Here are several unnecessary Windows 10 and 11 apps, programs, bloatware you should and remove.

Readers like you help support MUO. When you make a purchase using links on our site, we may earn an affiliate commission.

#### Read More.

Out of all the software on your computer, how many programs do you actually use regularly? Most people keep a fair amount of unnecessary software installed on their systems. While some of these apps are just outdated, others are Windows bloatware, malicious software, or junk you can remove from your computer. Here are some common vet unnecessary Windows apps you should uninstall. How to Check Your Installed

### Programs on Windows 11 or Windows 10

It's easy to review the installed programs on your system using either Windows 11 or Windows 10. On Windows 10, open Settings and head into the Apps > Apps & features section. On Windows 11, this is Apps > Installed apps instead. Here, you'll see a list of everything installed on your PC. On Windows 11, click the three dot button and choose Uninstall to remove a program. On Windows 10, just

click the entry to show the Uninstall button.

### FREE CHEAT SHEET: The **Ultimate List of Helpful Windows Alt Codes**

Those still on Windows 8.1 or (the unsupported) Windows 7 can click on the Start button and search for Programs and Features. This will open a similar list where you can review everything currently installed on your system and uninstall unneeded apps. Depending on the software, the app might uninstall immediately or require you to advance through some dialog boxes. See our guide to uninstalling programs on Windows for more info.

Now, let's look at what apps you should uninstall from Windows—remove any of the below if they're on your system!

#### 1. QuickTime

QuickTime is Apple's video player. While it's still a current program on macOS, the company hasn't supported the Windows version since 2016. Shortly after Apple announced the deprecation of QuickTime for Windows, Trend Micro announced that the software had a few critical vulnerabilities. Since Apple will never patch these, it's not safe to have OuickTime installed anymore. Removing QuickTime

shouldn't cause any disruptions, as iTunes doesn't rely on it. If you need a replacement for QuickTime, use VLC, which will play pretty much anything.

#### 2. CCleaner

CCleaner was once a trusted Windows app for cleaning junk, but its reputation went downhill after it was acquired by Avast. Past issues include forced updates without permission, data collection that enabled itself even if you disabled the function, and the software distributing malware unknowingly. When we looked at CCleaner in 2020, we found that it had cleaned up its act but was still largely unnecessary. You'll find suitable cleaning tools elsewhere, including those built into Windows itself. Follow our step by step guide to cleaning your PC and you can say goodbye to CCleaner.

#### 3. Crappy PC Cleaners

Many people have installed (or accidentally installed) a PCcleaning app at some point. The majority of these products range from useless to harmful, as registry cleaners don't improve the performance of Windows at all. If you find garbage like My-CleanPC or PC Optimizer Pro in the list of your installed apps, you should remove them Read our guide to cleaning mentioned above for a

### 12 Unnecessary Windows Programs... (cont.)

proper cleanup method. If your computer feels slow, try some ways to make Windows faster.

#### 4. uTorrent

uTorrent was once considered the gold standard of torrenting software. However, it's had a host of issues over the years that make it untrustworthy now. Aside from having ads crammed into the interface, uTorrent also includes offers for other software tools, which is annoying. Its worst offense came in 2015. when the app was found to bundle in cryptocurrency mining software without letting users know. This wasted your system resources in the background to make money for the company, which allegedly gave some to charity. There's no reason to bother with uTorrent. We think aBittorrent is the best torrent client, as it's free of all this nonsense.

## 5. Adobe Flash Player and Shockwave Player

Adobe Flash Player is no longer supported by Adobe or browsers as of January 2021. Though it's blocked in all modern browsers now, you should still uninstall local copies of Flash. This will keep you safe from any future

security issues since Adobe isn't updating it anymore. A similar runtime plugin, Adobe Shockwave Player, was discontinued in 2019. The company no longer offers it for download, and you're extremely unlikely to find a website that needs it. You should thus remove both Shockwave Player and Flash Player. They're both relics of an era gone by and unnecessary today. However, it's still possible to enjoy Flash games offline.

#### 6. Java

Java is another media runtime, and it includes two components: Java on the desktop, and the Java plugin for browsers (which is notorious for having security problems). Though it was once fairly common, very few websites use it nowadays. At the time of writing, W3Techs shows that a fraction of one percent of websites use Java. Modern versions of Chrome and Firefox don't support it, which means that Java is less of a security problem than it once was. Unless you're an Android developer or use some specialized software that relies on Java, you should uninstall it. You'll probably never notice a difference.

#### 7. Microsoft Silverlight

Silverlight is a web framework, similar to Adobe Flash, that once enabled rich media content in your browser. Years ago, these plugins were necessary on a lot of websites. But now they're deprecated and no longer useful. Looking at W3Techs again, we see that around 0.02 percent of websites use Silverlight as of this writing. Modern browsers don't even work with Silverlight; Chrome and Firefox haven't supported it for years, and it was never compatible with Edge. Silverlight is only officially supported in Internet Explorer, which Microsoft retired in mid 2022. You won't lose anything by uninstalling Silverlight.

## 8. All Toolbars and Junk Browser Extensions

When you're wondering what else to uninstall from Windows 10 or 11. another obvious candidate is junk in your browser. While toolbars were once a far more prevalent problem, modern versions of Chrome and other browsers have thankfully fought back and mostly eradicated them. However, spammy extensions are still in the wild. Have a look in your programs list for toolbars like the Bing Bar, Google Toolbar, Ask Toolbar, Yahoo! Toolbar, or the Babylon Toolbar. If you find any of them, uninstall them. After that, review the installed addons or extensions in your browsers. Make sure you recognize and review everything there, as even trustworthy extensions can be sold

### 12 Unnecessary Windows Programs ... (cont.)

to shady companies.

## 9. Coupon Printer for Windows

The purpose of Coupon Printer for Windows is to provide access to deals from Coupons.com. However, since this software is typically found bundled in with other programs, chances are that you didn't want to install it in the first place. If you're a diehard Coupons.com user, you can leave this one installed so you can access its discounts. Evervone else should uninstall this program and use another coupon site that doesn't require installing anything.

## 10. Manufacturer Bloatware

Unless you're running a premium device like the Surface Pro, or you installed Windows from scratch on a new desktop, chances are your computer came with lots of preinstalled junk from the manufacturer. Laptops from HP, Dell, Toshiba, Lenovo, and more are prone to this issue. Consider these unnecessary programs you should get rid of, as none of them are required for Windows to function. Some of the preinstalled branded programs, like photo apps, gaming tools,

or anything that duplicates Windows utilities, are completely unnecessary. Others, such as driver/BIOS update utilities (like Lenovo System Update), are worth keeping around. Of course, we can't comment specifically on every piece of manufacturer software. To find out about what you should delete from your system, it's a good idea to check out Should I Remove It?, which gives an overview of what each program does and how others have rated it. When in doubt, anything from the manufacturer is probably not necessary. But it's always good to doublecheck.

## 11. Windows 10 and Windows 11 Bloatware

Having to remove manufacturer bloatware is annoying enough, but Microsoft includes a fair bit of its own in modern versions of Windows in the form of Store apps. Thankfully, you can uninstall most of these unnecessary programs without much hassle. Some of the default Modern apps. like Xbox and Weather, are useful to some people but not others. Others, like Candy Crush Saga, are junk you should remove. See how to get rid of this junk in our Windows 10 bloatware removal guide, or our overview of uninstalling bloatware in Windows 11.

#### 12. WinRAR

While having a file extraction and compression tool around is certainly useful, WinRAR is not the best choice for the job. The app has become a bit of a punchline due to its old school "shareware" license. You can download a "trial" of WinRAR for free, which asks you to pay after using it for some time. However, the app never locks you out, even if you don't pay, so you can use it indefinitely. Despite this, there's really no reason to use WinRAR anyway. 7Zip is a free and simple tool that covers most people's needs. Whatever you do, please don't waste money on WinRAR.

## Uninstall These Programs From Windows

The above programs are unnecessary because they no longer serve any useful function. If you uninstall something and later find that you need it again, you can always reinstall it. Just be sure to install it without any bundled junk when you do. It's a good idea to do regular cleaning on your system to remove old or junky Windows programs. Some might be "zombie apps" that pose a security risk.

By Ben Stegner Reprinted from https:// www.makeuseof.com/ tag/10windowsprograms Uninstall/.

#### **Zoom Sessions**

Neal is hosting a weekly evening Zoom; (Each Friday) @ 7:30 PM Central Time

https://us02web.zoom.us/j/3975898877?pwd=RjF5ZTM3R25qNXhHRjdWRVAzQ1M2Zz09

Meeting ID: 397 589 8877 Passcode: 4ukxAh

Phone users:

Dial by your location +1 312 626 6799 US (Chicago)

Meeting ID: 397 589 8877 Passcode: 936460

You're welcome to check in and visit, or ask a question, maybe even get an answer.

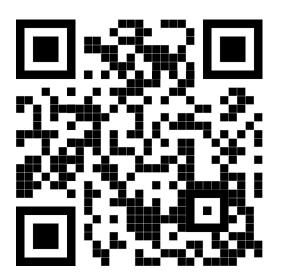

There will be a Question &
Answer. Bring any questions you
have about your computer or
problems you may be having.
It will be conducted by:
Neal Shipley

Scanning this QR code should take you to our web page.

The next meeting of the Sauk Computer User Group will be

February 10, 2024

Question & Answer: 1 PM

Presentation: 2 PM

Business Meeting: 3 PM

Place: Whiteside Senior Center 1207 West 9th Street Sterling, Illinois 61081

JOE FORNERO WILL BE DOING A PRESENTATION
ON HOW TO EDIT VIDEOS
USING NCH SOFTWARE